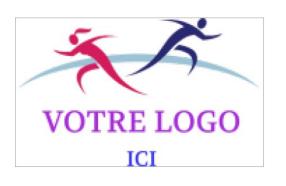

**2022-2023 // Questionnaire de santé pour le renouvellement d'une licence sportive FSCF – (personnes majeures)**

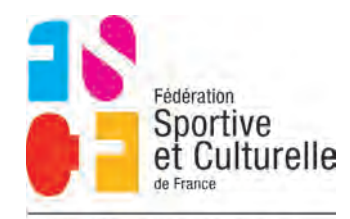

**COMITÉ DÉPARTEMENTAL** DAUPHINÉ

Merci de répondre à **toutes** les rubriques de ce questionnaire :

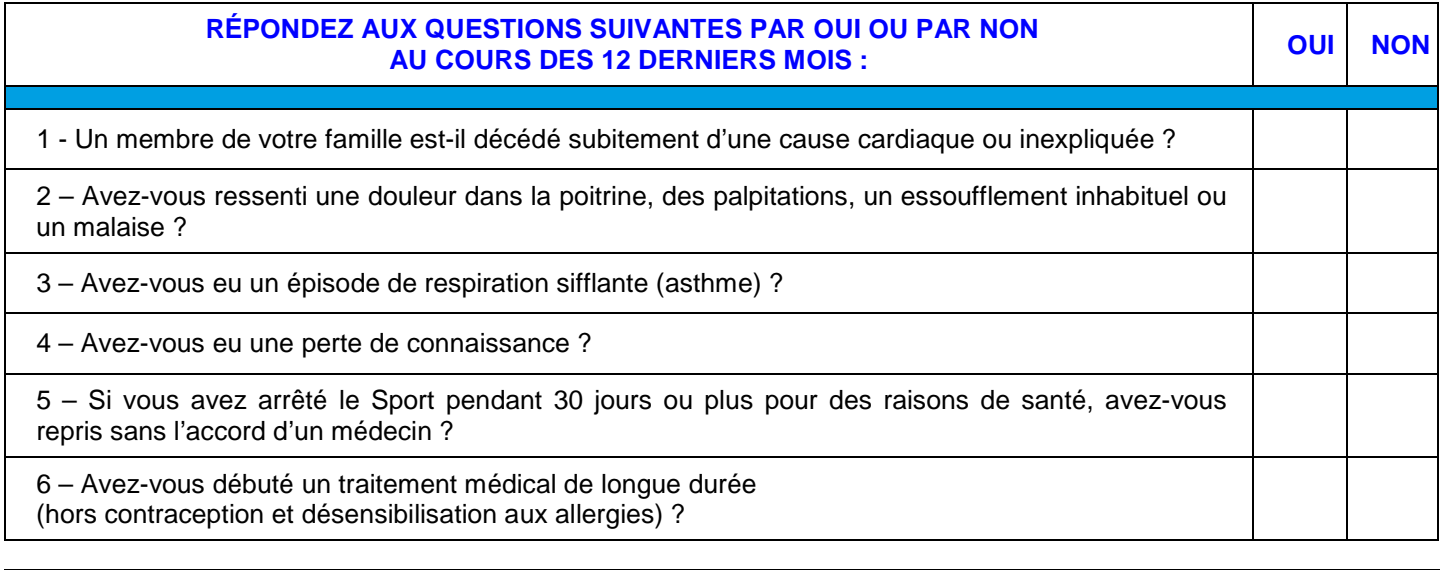

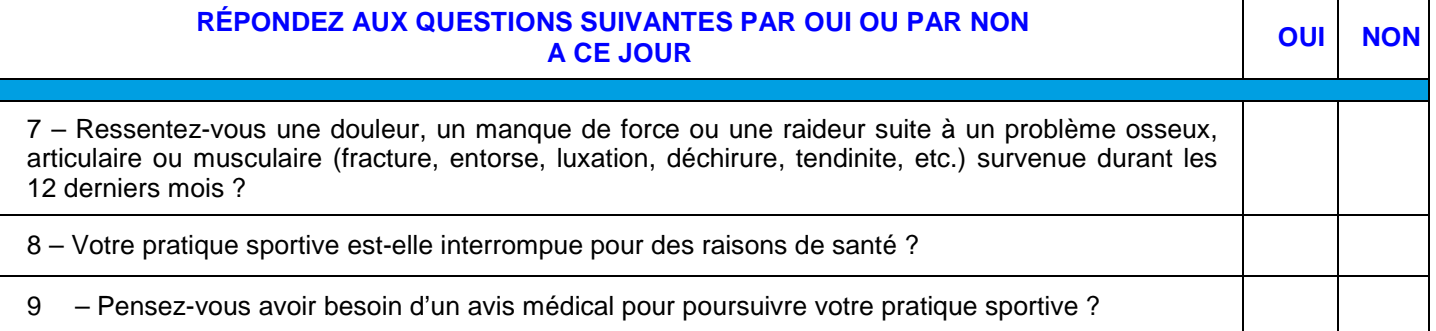

## **N.B. : Les réponses formulées relèvent de la seule responsabilité du licencié ou des parents pour les enfants mineurs.**

- **Si vous avez répondu OUI** à une ou plusieurs questions : Il est nécessaire de consulter votre médecin afin d'obtenir un nouveau certificat médical et de nous le fournir. Présentez-lui ce questionnaire renseigné.
- **Si vous avez répondu NON** à toutes les questions : Vous n'avez pas de nouveau certificat médical à fournir. Complétez et Signez l'Attestation ci-jointe et remettez là à votre Association.

**Conservez le Questionnaire de Santé qui est Personnel et Strictement Confidentiel.** 

**Remplissez l'Attestation de santé pour le renouvellement d'une licence sportive FSCF pour l'année 2022-2023.**